## OPERAÇÃO INVERNO - O USO DE SATÉLITES NA DETECÇÃO

## FAUSTO C. DE ALMEIDA MICHAEL A. FORTUNE IRACEMA F.A. CAVALCANTI

## INSTITUTO DE PESOUISAS ESPACIAIS - INPE CONSELHO NACIONAL DE DESENVOLVIMENTO CIENTÍFICO E TECNOLÓGICO -SÃO JOSE DOS CAMPOS - SP

## RESUMO

ha anns

o do esto de Presidente, al secondo a f

aler Sold Performance and Performance

A importância de conhecer a severidade de uma geada objeti vamente e em tempo real é bem avaliada pelos agricultores ou res ponsaveis pelo setor agricola quando tentam salvar as suas areas cultivadas ou pelo menos minimizar os efeitos econômicos do fe nômeno. Com a utilização de imagens obtidas pelo canal infraver<br>melho a bordo dos satelites GOES, pode-se inferir o campo de tem peratura, na superfície terrestre a cada meia hora, com resolu-<br>ção de aproximadamente 10 km. O INPE, com a colaboração de insti tutos agronômicos de três estados (IASC, IAPAR, IPAGRO), está desenvolvendo o projeto geada no qual a cada inverno é realiza<br>da a "Operação Inverno". Esta tem por objetivo demonstrar opera cionalmente a viabilidade de detectar, acompanhar e disseminar, de forma apropriada, ao usuário final a ocorrência, localização e severidade de geadas em tempo real utilizando satélites meteo rológicos. Neste trabalho é apresentada a estrutura operacional<br>necessária a ativação de uma "Operação Inverno", bem como os re sultados ja obtidos nas operações realizadas. São apresentadas imagens realçadas e mapas térmicos para duas geadas ocorridas em 1982, analisados em tempo real, o que evidencia ser passível o acompanhamento da evolução e localização de tais ocorrências. Um modelo de previsão do campo de temperatura e um modelo de avaliação imediata dos danos causados a uma dada cultura (a partir de imagens gravadas) estão sendo desenvolvidos para implantação nos proximos invernos, em adição aos metodos jautilizados.

## 1. INTRODUÇÃO

O conhecimento objetivo da severidade de uma geada e de grande importancia para os agricultores, ou responsayeis pelo se tor agricola, quando estes tentam minimizar os efeitos economicos do fenomeno.

Devido às caracteristicas de resolução temporal (30 min ) e espacial  $(8 \times 8 \text{ km})$  do canal infravermelho do satelite GOES, e bem reconhecida sua viabilidade para monitorar fenomenos como geada (Sutherland et alii, 1979). Os sensores do canal infraver melho são capazes de inferir temperaturas dos topos de nuvens ou da superflcie terrestre. Como o fenômeno geada está normalmente associado à ausencia de nebulosidade sobre a região atingida, tor na-se posslvel monitorar temperaturas da superflcie da terra em noites com tal ocorrência (Fortune, 1981). .

O Instituto de Pesquisas Espaciais (INPE), em colaboração<br>utras instituições ligadas ao setor agrícola, está desen com outras instituições ligadas ao setor agrícola, está volvendo o projeto GEADA (DAM/INPE, 1982). A cada inverno e rea lizada a "Operação Inverno", que tem como objetivo demonstrar  $\overline{0}$ peracionalmente a viabilidade de detetar, acompanhar e disseminar, de forma apropriada, ao usuário final a ocorrência, loc<u>ali</u> zação e severidade de geadas, em tempo real, utilizando sateli tes meteorológicos.

Neste trabalho e apresentada <sup>a</sup> estrutura operacioral neces sária à Operação Inverno, seus procedimentos e resultados obti dos das op2rações jã reálizadas. Tenta-se chamar a atenção para a potencialidade da tecnica utilizada, em beneficio do setor gricola, assim como suas vantagens e desvantagens. Ressalta- se tambem que as técnicas de interpretação de imagens de satelite devem ser implementadas na prática para que elas se tornem confiáveis e de maior valor econômico.

#### 2. ESTRUTURA OPERACIONAL

/

Na Figura 1 é mostrado o fluxo operacional de uma operaçao inverno, onde são também indicados os equipamentos utilizados. As linhas cheias indicam conexões diretas entre equipamentos, " $\mathbb{P}^2$ n quanto as linhas pontilhadas indicam algum tipo de intervenção do operador.

(abhat kini

Antes que uma Operação de Inverno seja declarada operacional, são emitidos alertas internos em dois niveis, a saber: "possiyel" geada e "provável" geada, explicadas na seção 4. Só entao a Operação Inverno e ativada.

Os sinais do satélite GOES são recebidos na estação recep tora do INPE em São José dos Campos. Estes sinais são então en viados ã Unidade de Análise de Imagem (UAI), um sistema desen volvido no INPE que é capaz de setorizar e armazenar em memória a imagem recebida (Camilli, 1981). Esta imagem é então mostrada em dois monitores de TV, um preto e branco (analógico) e outro em cores ( digital). Através de uma câmera fotográfica, podem se obter fotos das telas dos monitores.

Uma segunda alternativa para a produção de imagens em pa pel fotográfico, como mostra a Figura 1, e o uso de um computa

dor (PDP-11) e de um imageador a laser (VIZIR). Outra maneira e a gravação da imagem digital em fita magnética e posterior repro<br>dução via PDP-11. Esta mesma fita pode ser utilizada em um com dução via PDP-11. Esta mesma fita pode ser utilizada em um com putador de grande porte (B-6.800) para a produção de mapas ter micos, mapas de danos a culturas, modelos de previsão a \_curtis simo prazo; e posteriormente e arquivada para futuras analises.

Durante a Operação Inverno, as fotos produztdas (via UAI ou PDP~ll) são então enviadas em tempo quase real aos usuãrios, qtravés de canais telefônicos convencionais utilizando por exem plo, (ver Figura 1) uma tele-foto-copiadora (NEFAX). Cada usuario, para receber esta informação (foto), deve possuir uma tele foto-copiadora própria que se conecta de modo .simples a rede te lefônica (Garrido e Oliveira, 1981). Nota-se, ao observar a FI gura 1, que existem modos paralelos. de obter a imagem que sera enviada ao usuário, o que garante assim a operacionalidade do sistema.

Como será visto adiante, cada sistema tem suas características próprias com respeito a produção das imagens realçadas; a imagem colorida, por exemplo, é caracterlstica unica do UAI; a resolução e o melhor contraste são obtidos pelo VIZIR, e a im pressão deta.lhada, em papel, dos sinais digitais e obtida via B-6.800. O importante e a redundancia oferecida pelo sistema mon tado, o qual garante uma operação confiãvel.

E importante observar também que, no esquema seguido duran te a Operação Inverno, a participação de instituições ligadas ac setor agrícola é essencial, não so do ponto de vista de desenvol vimento do sistema de disseminação das informações, como também do desenvolvimento dos algoritmos de calibração e interpretações.

striker sen av ha

#### 3. IMAGENS REALÇADAS

An I

As imagens transmitidas por satélite no canal infravermelho permitem relacionar niveis de cinza com temperaturas. Uma ima gem normalmente contem 256 niveis de cinza, os quais representam temperaturas no intervalo de +579 C a - 1109 C. Com a finalida de de ressaltar as temperaturas da superficie do solo, em parti cular, aquelas em que ocorre a geada (perto de 09 C), e feita uma limitação no intervalo de temperatura a serem representadas inas imagens. Assim, pode-se estabelecer um intervalo desejado de temperatura, por exemplo, de +49 a -49 C, no qual alguns niveis de cinza são atribuídos a intervalos bem definidos de temperatu ra. Nas imagens, as temperaturas que estão abaixo do limite in ferior desejado e as temperaturas que estão acima do limite su perior aparecem com tons diferentes daqueles existentes no in tervalo estipulado. Dessa forma, as imagens realçam as tempera<sup>-</sup> turas de interesse; são por isso, chamadas imagens rea1çàdas ...

Em virtude dos efeitos que a atmosfera introduz na transmis são de radiação termica da superfície terrestre ate o satelite,<br>as temperaturas representadas pelos niveis de cinza deve, ser

corrigidas. Outra fonte de erro na interpretação dos niveis de cinza e consequência da resolução do satelite. A máxima resolu ção ê de 8 x 8 km; na analise das temperaturas de regiões, por exemplo, entre vales e montanhas, o efeito da topografia deve ser levado em conta.

Para calibrar os valores fornecidos pelo satélite, dentro das limitações existentes, estes são comparados com as temperaturas medidas na superfTcie (temperatura mTnima de abrigo e na relva), que fazem parte da chamada verdade terrestre.'

Em imagem no infravermelho, as temperaturas baixas da ssu perfície terrestre podem ser confundidas com as temperaturas do topo de nuvens baixas. Para eliminar essa confusão, é necessari o utilizar imagens do canal visivel, que formecem a refletivida<br>de das superficies. É possivel, assim, distinguir regiões e com de das superficies. É possivel, assim, distinguir regiões com<br>nuvens de regiões sem elas. Infelizmente a confirmação da pre nuvens de regiões sem elas. Infelizmente a confirmação da pre sença de nuvens desta maneira so e possivel apos o nascer sol, quando ha iluminação suficiente.

#### 4. OPERAÇÃO INVERNO

**×18名。** 

A primeira operação inverno ocorreu em 1981, quando teve continúidade o projeto GEADA iniciado em 1980. A ampliação des te projeto em 1982 teve varias finalidades. São elas: destinar produtos finais a usuarios em tempo .quase real; testar sistemas redundantes de processamento de imagem: para aumentar a confia~ bilidade na obtenção destas; e interagir com institutos agronô micos através da troca de informações de temperaturas da superficie terrestre.

)

o Na operação inverno, a gravação de imagens realçadas é ini ciada apos ser dado um aviso de alerta para a provavel ocorrencia de geadas. Isto ocorre apos a analise da situação sinotica e regional, utilizando-se imagens transmitidas por satélite, car tas à superficie, radiossondagens e analises numéricas feitas pe lo National Meteorological Center (USA), recebidas pelo INPE ai ariamente.

Algumas etapas são seguidas antes de ser decretado o 'esta do de algumas etapas são seguidas antes de ser decretado o esta<br>No de alerta. Com base nas análises realizadas diariamente, es tuda-se a possibilidade da ocorrência. de geadas nos dias poste riores. Se ha possibilidade, imediatamente a analise e intensi ficada para determinar a probabilidade da ocorrência no prõximo dia. Pelo resultado das análises é dado ou não o alerta para o início da operação.. Feito o alerta de provável geada no período da tarde (ate 15:30 HL), às 21:00 HL do mesmo dia *tem* inicio a gravação das imagens realçadas de hora em hora. Essas gravaçõe<u>s</u> se estendem até 8:00 HL do dia seguinte, quando e gravada u ma imagem no canal visivel para verificar a cobertura de nuvens na região de interesse.<br> $\sim$ 

## **4.1.** MfTODOS PARA OBTENÇÃO DE IMAGENS REALÇADAS

## a) Metodo 1 - Obtenção direta de imagens realçadas em foto grafias

Usando o imageador VIZIR representado na Figura 1, é obti da uma fotografia realçada da regiao de interesse, que destaca-a ārea de ocorrência da geada. Essas fotografias, confeccionadas de hora em hora, podem ser transmitidas aos usuários por via telefônica utilizando o aparelho NEFAX (Figura 1).

Para a representação do campo de temperatura, a experienci a demonstrou que uma imagem realçada com 5 niveis de cinza é su ficiente. Quando estas imagens são transmitidas pela NEFAX, e necessãrio levar em conta o problema da perda de informações na transmissão. Vários testes foram realizados para escolher o nu mero ótimo de tons de cinza, mais precisamente, escolher a "cu<mark>r</mark> va de realce" que melhor satisfizesse as condições de representatividade e reprodução do campo de temperatura via NEFAX. Ver ficou-se que tres niveis de cinza eram de rapida interpretação e apresentavam-se ainda distintos quando recebidos via NEFAX.

b) Metodo 2 - Uso da Unidade de Anãlise de Imagens (UAI)

O sitema UAI permite a gravação de imagens em tempo real em uma tela de televisão em preto e branco, onde os niveis de cinza nas imagens no infravermelho relacionam-se com temperaturas, ou em uma tela: colorida, onde as temperaturas são relacio nadas com cores falsas.

O realce das imagens e feito para a tela colorida, onde ca da cor representa um intervalo de temperatura bem definido.Pode ser feita uma animação com ate 6 dessas imagens em sequencia, o que possibilita verificar o deslocamento dos campos de temperatura.

As gravações são feitas a cada meia hora, e as fotografias são tiradas das telas; estas gravações podem tambem ser transmi tidas aos usuãrios da mesma forma como mencionado no metodo T e ilustrado na Figura 1.

c) Metodo 3 - Gravação de Imagens em Fita Magnetica

Gravações em fita magnética do sinal do satélite são fei tas em intervalos de 1 hora. Esses dados de imagens no infraver.<br>melho podem ser analisados posteriormente com a ajuda de computadores (ver Figura 1), para a obtenção de imagens realçadas em fotografias jã ampliadas ou para a impressão em papel dos valo res de temperatura. Em ambos os casos, a distribuição geográfica das temperaturas mais prejudiciais à agricultura e destacada.

Embora os 3 metodos descritos tenham como produto. final i

magens realçadas, cada um deles é usado independentemente. As i magens realçadas no UAI possibilitam a visualização instantânea e a progressão no tempo das areas atingidas. As imagens realça das diretamente em papel fotográfico são usadas para transmissão aos usuários; a gravação em fita magnética de imagens digitais, colocada no arquivo de dados, guarda todas as informações da i magem original, permitindo análises posteriores, como por exem plo confeccção de mapas de temperatura, mapas de danos causados a uma cultura especifica, mapas de previsões de temperaturas mi nimas a curtissimo prazo.

## 4.2. ATIVIDADES PARALELAS GRAVAÇAO DAS IMAGENS

São feitas análises de superfície com dados da rede sinót<u>i</u> ca do INMET das 21:00 HL, em que se toma conhecimento das mais recentes temperaturas medidas e do progresso da situação sinoti ca.

Imagens realçadas obtidas pelos métodos 1 ou 2 podem *!ser* enviadas para os usuários via telefone. Com esse sistema, os u suários podem saber em tempo quase-real os locais de ocorrência de geada e tomar as necessarias providencias. Especificações pa ra interpretação das imagens realçadas acompanham a transmissão.

Em virtude da ausência de aparelhos NEFAX nos institutos u  $\sim$  suários em 1982, estes ainda não puderam recebe-las. Entretanto as imagens foram enviadas pelo "NEFAX" via telefone a outro apa relho "NEFAX" internamente, mostrando a viabilidade do processo.

As temperaturas minimas e as temperaturas de hora em hora são coletadas nas regiões atingidas e, na manhã seguinte, envia das ao INPE via telefone pelos institutos colaboradores. Estes, adicionados ao campo de temperatura obtido através do satelite, completam a documentação da geada, alem de servirem para calibrar as temperaturas medidas pelo sensor do satélite.

4.3. COMPARAÇÃO COM A VERDADE TERRESTRE NO CASO DE 30 DE JULHO DE 1982

Como mencionado anteriormente, as medidas de temperatura in feridas pelo satélite necessitam de calibração para correção  $\overline{\text{ds}}$ efeitos atmosfericos e topogrãficos.

Para ilustrar estes efeitos, sâo apresentadas na Tabela 1 resultados preliminares das temperaturas inferidas pelo satelite para a imagem das 05:30 HL do dia 30 de julho de 19S2 e as temperaturas minimas observadas nas estações agroclimáticas dos institutos colaboradores (IAPAR e IPAGRO) e do Instituto Nacional de Meteorologia (INEMET).

Estas temperaturas mínimas são observadas nos abrigos mete orológicos e/ou na relva. Como se pode observar, para alguns ca sos existem discrepancias entre duas medidas. Uma das causas

desta discrepância é a não-coincidência dos horários de observa<br>ção com os horários em que houve medidas pelo satelite... Outra ção com os horários em que houve medidas pelo satelite. : Outra<br>causa para essa diferença é o efeito de absorção de radiação pe lo vapor d'agua, existente na atmosfera que influencia a medida de radiaçao do canal infravermelho e, consequentemente, a temperatura inferida desta medida. Este efeito é no sentido de di en uminuir a temperatura observada pelo satélite em relação à tempe ratura do solo. Outro fator importante é o efeito topográfico. Como o satélite integra as observações de radiação para uma áre a da ordem de 64 km<sup>2</sup>, é necessário corrigir a temperatura infe<sup>2</sup> rida pelo satélite. Isto deve ser feito para que a temperatura medida não seja uma média de temperaturas entre vales e monta nhas, rios e superficies cultivadas e outras diferenças de ter reno e, certamente, de temperaturas. Estes problemas estão sendo desenvolvidos para a incorporaçâo destas correções nos campos de temperatura inferidos via satélite.

#### 5. OUTROS PRODUTOS

/

Alem dos produtos apresentados nas seções anteriores, a Fi gura 1 ilustra a possibilidade de utilizar fitas magneticas grande and a possibilidade de utilizar fitas magneticas grande vadas (imagem digitais) para processamento em computador. Os vadas (imagem digitais) para processamento em computador. produtos resultantes deste processamento consistem, entre outros em mapas térmicos, mapas de danos causados a uma dada cultura, confecção de fitas para arquivo, mapas de previsão a curtissimo prazo do campo de temperatura.

Como exemplo, é apresentado no Congresso um mapa térmico para a geada do dia 30 de julho de 1982, onde as temperaturas in-' feridas das imagens obtidas no canal infravermelho sao processa das em computador (B.6800) <sup>e</sup> apresentadas como mapas confeccio~ nados pela impressora. Podem-se notar contornos dos rios Paraguai e Parana, alem dos contornos de nuvens e do litoral.A vantagem desse tipo de produto é sua especialização: um mapa deste tipo pode ser especializado para uma dada região de interesse, onde contornos políticos podem ser superpostos, alem de possibi litar a localização de cidades e outras características importantes a identificação das regiões afetadas pela geada. Programas de processamento das imagens digitais gravadas em fita mag- .netica para estas finalidadês estão sendo desenvolvidos, como por exemplo <sup>o</sup> programa de navegação (Conforte alii, 1982).

Nota-se que, da mesma forma que os mapas têrmicos são pro duzidos a partir das temperaturas observadas durante noite de geada, mapa de danos causados a uma dada cultura podem também ser confeccionados. Para isto é necessário conhecer a funçâo que define os "danos" em relaçâo ã intensidade e duraçâo (severidade) de uma geada e da fitossanidade da cultura em estu do, na época de ocorrencia da geada.

Para utilizar todo o potencial de observação e do satelite (imagens de 30 em 30 minutos), pode-se desenvolver um modelo de previsãodo campo de temperaturas (Sutherland, 1980), e gerar ma

pas de previsão. Estes mapas são, então, monitorados e sempre que necessário corrigidos pela observação das temperaturas infer das das imagens no canal infravermelho. Com as fitas gravadas T (imagens digitais) e com o modelo de previsão, o computador ela boraria mapas térmicos e mapas de previsão para a noite da gea<br>da. Estes mapas poderiam ser transmitidos, via NEFAX a todos os usuarios interessados (Figura 1), para serem utilizados como guias nas decisões de ativar os esquemas de proteção. Da mesma forma, os "mapas de danos" poderiam ser transmitodos a outros grupos de usuários interessados em decisões de âmbito gerencial e financeiro, no que se refere aos produtos agrfcolas.

## 6.RESULTADOS PRELIMINARES DA OPERAÇÃO INVERNO 1982

Embora o inverno de 1982 tenha sido bastante moderado, não havendo noticias de grandes prejufzos no setor agricola, a operação inverno foi ativada algumas vezes curante o período,ou para testes ou para uma operação efetiva em noites frias. Para este trabalho foram escolhidos dois casos. No primeiro, uma gea da muito leve na região da fronteira entre Brasil e Uruguai, em que é ilustrado não somente o monitoramento de hora em hora ,<br>mas também os problemas de interpretação que frequentemente sur gem. O segundo caso é de uma geada moderada que ocorreu em Santa Catarina e norte do Rio Grande do Sul. Com esses exemplos pretende-se demonstrar as informações que cada tipo de imagem e o processamento de um conjunto de imagens e dados pode fornecer.

6.1 MONITORAMENTO DA NOITE FRIA DE 16 A 17 DE JUNHO DE 1982

Análises sinõticas feitas em <sup>15</sup> e16 ,de junho revelaram que uma geada poderia ocorrer no extremo sul do Brasil, na noite do dia 16 para 17. Como parte da operação inverno, descrita anterior mente, foi declarado "alerta" e a operação iniciada na tarde do  $\frac{1}{2}$  dia 16.

É conveniente iniciar esta discussão, mostrando as imagens<br>as no início e no fim da noite em estudo. A Fijura 2 mos obtidas no inicio e no fim da noite em estudo. A FiJura 2 mos tra a imagem não realçada no canal infravermelho da area a ser monitorada, obtida ãs 21:00<sup>1</sup>. A letra a, nesta Figura, indica a área de ocorrência da geada, que aparenta ter ceu limpo. Com exceção das áreas em b, onde se observam nuvens médias que *vi* riam a cobrir o Uruguai durante a noite, e em c, onde aparecem fragmentos de cirrus que se deslocariam para leste nos horários seguintes; o restante da imagem apresenta pouco contraste e consequentemente dificil interpretação da distribuição de tempe raturas. Logo após <sup>o</sup> nascer do sol e posslvel distinguir as areas nubladas das areas descobertas observando uma imagem ino<br>canal visivel (figura 3), Apenas uma pequena area em forma i de canal visivel (figura 3). Apenas uma pequena area em forma

217 [J.S. of todos os horários neste trabalho são do fuso horãrio do Brasil.

Hon an W 

triângulo no sul do Rio Grande do Sul havia permanecido sem nuvens. As nuvens médias que estavam em b na Figura, chegaram a vens: As havens mearas que escavam em B ha ligara, enegaram<br>cobrir todo o Uruguai durante a noite. Ao norte do Triângulo<br>extensas nuvens baixas estavam presentes.

Para ressaltar o campo de temperatura na região de interes se, imagens no canal infravermelho foram realcadas e convertid<sup>as</sup> em fotografias. Isso foi feito de hora em hora naquela noite,<br>para acompanhar a marcha do frio. A Figura 4 e uma montagem des sas imagens obtidas a cada hora para o setor indicado pelo retângulo na Figura 3. As āreas mais claras representam temperaturas - mais baixas (neste caso, abaixo de +2<sup>0</sup> C) enqunto as areas mais escu ras representam temperaturas mais altas. Pode-se notar que  $d\overline{u}$  rante a noite a borda que separa as tonalidades D e E, a qual rante a noite a borda que separa as tonalidades D e E, a qua $\overline{1}$ representa a isolinha de -4<sup>0</sup> avançou progressivamente para les te. Este fato representa o deslocamento da camada de nuvens me dias, mencionada acima, que cobriu o Uruguai. A presença de pe-<br>quenas - areas - com tonalidade - E, nas primeiras três fotos areas com tonalidade E, nas primeiras tres fotos, sugere que pedaços de cirrus, vistos em c na Figura 2, passaram pelo Rio Grande do Sul e assim interferiram na interpretaçâo do campo de temperaturas à superficie.

Ainda na Figura 4, outra mudança ocorrida durante o perTodo, foi o gradual aparecimento dos tons escuros (A e B) na parte superior do setor, especialmente após às:2:00h. Se o céu es-<br>tivesse sem nuvens, isso seria interpretado como evidência de tivesse sem nuvens, isso seria interpretado como evidência um lento aquecimento a superficie, marchando do norte ao sul. Tal interpretação errada so ficou evidente com a obtenção da i-<code>magem</code> vistvel <code>(Figura 3)</code> as 8:30H. Os tons escuros-eram referen tes aos topos de nuvens baixas, as quais aparentemente se deslo caram para a região analisada, durante a noite. Esses topos es-<br>tavam mais quentes do que a propria superficie terrestre. Mem tavam mais quentes do que a própria superficie terrestre. sempre se podem detetar nuvens baixas nas horas noturnas quando somente imagens no canal infravermelho são possíveis. Este e ou tros casos similares no inverno de 1982 demonstraram que  $\bar{e}$  im  $\bar{=}$ prescindive 1 obter uma imagem no visivel na manhã seguinte à geada, para auxiliar a interpretação correta do campo de temperatura dado pelas imagens realçadas no canal infravermelho.

Apesar dos cuidados necessãrios na interpretação, ficou provado que se pode acompanhar o campo de temperatura em tempo real com os dados horários transmitidos por satélite. Além de a companhar a situação, é desejável guardar os dados para analisã los posteriormente. Como exemplo disso, é mostrada na figura 5 uma sequência de imagens obtidas para o mesmo setor e para a mesma noite de 16 para 17 de junho, realçadas por computador a nesma horse actro para ri ac janno, reargadas por sempatado. Figura 1). A qualidade superior das fotos por esse processo é e<br>vidente. Experiencias com outros casos de noites frias permitiram que se desenvolvesse um realce superior com intervalos de temperaturas selecionados de forma mais adequada e com tons de cinza melhor equilibrados, o que resultou em uma imagem realçada de bom contraste e consequentemente de mais fácil interpretação. Nesta sequência é fácil identificar os supostos pedaços

de cirrus onde a tonalidade E está presente. Uma banda preta persistente (localizada por setas no horârio de 21:30) é o Vale Central do Rio Grande do Sul. Como o contorno nitido preto/bran<br>co representa exatamente a isolinha de 00 neste realce fica co representa exatamente a isolinha de 00 neste realce. claro que o vale permaneceu com temperaturas pouco acima de 09,<br>enquanto nas vizinhancas as temperaturas cairam abaixo de 09. enquanto nas vizinhanças as temperaturas cairam abaixo de Finalmente, com a\_Figura <sup>3</sup> demonstrando que <sup>o</sup> ceu realmente ficou limpo no "triangu10", e com a Figura 5 apresentando as tona cou limpo no triangulo, e com unigare pouco de hora em hora, tem-se mais certeza que a superficie realmente experimentou con dições de congelamento naquele "triângulo" na madrugada do dia **U.J.29 81. 17.** 

## 6.2 - MONITORAMENTO DA GEADA DE 30 DE JULHO DE 1982

A geada mais forte ocorrida no Brasil durante o inverno de 1982 foi a de 30 de julho, embora tenha sido um evento bastante moderado. Apresentam-se as análises e as imagens a dessa geada com o proposito de mostrar as informações que cada produto da O peraçao Inverno pode fornecer.

A Figura 6 mostra uma imagem do Sul do Brasil obtida no ca nal infravérmelho às 5:30h, um pouco antes do amanhecer. A foto aparece pouco contrastada, porque a variação de temperaturas vista nas superficies terrestres ou maritimas é muito menor do que a dos topos vizinhos de nuvens. No Brasil, a temperatura do solo varia de 00 a +400, comumente, enquanto a dos topos das nu vens varia de -809 a +209. Consequentemente, uma foto no caso infravermelho de uma superfície sob céu claro apresenta<sub>.</sub> pouco contraste. A região mais fria na Figura 6, em "a", apresenta um tom de cinza pouco mais claro que o da sua vizinhança. Certos traços geográficos, como o Rio Paraguai em "b", são mais distin tos por serem consistentemente mais quentes que a superficie em volta. A ~nica formaçao de nuvens vista sobre o continente, na Figura 6, e uma banda associada com a frente fria em "c" que in troduziu o ar polar.

Torna-se necessário, então, realçar as imagens para salien<br>. tar os suaves contrastes de temperatura. A Figura 7 e o produto do realce da Figura 6, o mesmo realce usado na Figura 5 da seção anterior. Deve-se lembrar que um contorno nTtido preto/bran co divide as áreas subcongeladas em tons claros (c e d) das  $\overline{a}$ reas não congeladas em tons escuros (a e b). Um tom de cinza mé dio (e) é atribuído a temperaturas fora da faixa de interesse; isto e, as temperaturas acima de *+4QC* ou abaixo de -49C. Pode - se notar que <sup>a</sup> região que vai das serras situadas desde <sup>o</sup> norte de Porto Alegre até o sul do Paranâ aparenta ter sofrido congelamento, e certas sub-regiões, indicadas em cinza-claro (tom d) chegaram a ter temperaturas de -29C a -49C. Todo o Sul do Bra -<br>sil contido nesta foto, exceto o Vale Central do Rio Grande do Sul e o litoral, experimentou temperaturas mais frias que +49C.

Gravou-se uma imagem no vislve1 para confirmar a localização de areas desprovidas de nuvens (Figura 8). Para este caso ficou bem claro que o céu estava limpo nas áreas com geada. A u nica exceção é a presença de nevoeiros confinados nos vales de certos rios (B na Figura).

#### 7 - AGRADECIMENTOS

Os autores gostariam de agradecer a todos aqueles que dire ta ou indiretamente colaboraram na execução da operação inverno de 1981, especialmente a participação eficiente do grupo de engenharia do Departamento de Meteorologia do INPE, assim como dos operadores do laboratório fotográfico. Agradecem também ao Sr. Nelson Jesus Ferreira a revisão do texto.

Sem a participação ativa do Instituto Agronômico de Campi-<br>nas, IAC; do Instituto Agronômico do Parana, IAPAR; e do Instituto de Pesquisas Agronômicas do Rio Grande do Sul, IPAGRO; a o peração não teria alcançado todos os seus objetivos.

#### REFERÊNCIAS BIBLIOGRAFICAS

- CAMILLI, P. P. Armazenamento e analise de imagens em tempo real<br>- Sistemas UAI. In: ALMEIDA, F.C. Curso de satelites meteoro logicos - aplicações e foto-interpretação. Parte A. 1981.
- CONFORTE, J.C.; ARAI, N.; ALMEIDA, F.C. Navegação ',(dos satelites meteorologicos geoestacionarios. -'Campos, INPE. (no prelo). são Jose dos das imagens
	- DAM/INPE. Projeto Geada Apresentaçâo. são Jose dos Campos, 1982. (INPE-2435-NTE/186).
	- FORTUNE, M.A. The severity of the Brazilian Freeze of July 1981 as monitored by satellite. são José dos Campos, INPE, 1981. (INPE-2231-RPE/399).

GARRIDO, J.C.P.; OLIVEIRA, J.R. Disseminação de imagens de sate lites meteorológicos por via telefônica. In: ALMEIDA, F.C. Curso de satélites meteorológicos - aplicações e foto-interpretaçao. Parte A. 1981.

- SUTHERLAND, R.A.; LANGFORD, J.L.; BARTHOLIC, J.F.; BILL, R.G.J. A real-time satellite data aquisition, analysis and display system - a practical application of the GOES network. Jour -<br>nal Applied Meteorology, 18(3):355-360, Mar. 1979.
- SUTHERLAND, R.A. Short-Range objective nocturna1 temperature fo recastihg models. Journal App1ied Meteorology, 19(3):249-255 Mar. 1980.

# 

## OPERATION WINTER: THE USE OF SATELLITES TO MONITOR FROST IN BRAZIL

The importance of real-time awareness of the severity of a frost is appreciated by farmers and agribusiness alike when they attempt to save their crops or at least to minimize the untoward<br>economic effects of frost damage. Images from the GOES satellites make it possible to monitor the temperature of the earth's surface every half hour, day or night, with a resolution of<br>approximately 10 km, in the infrared channel. In collaboration<br>with the agronomical institutes of three states in Brazil, INPE has been developing a frost-monitoring project that includes a special "Operation Winter" every cold season. Its purpose is to<br>demonstrate the operational feasibility of detecting and immedi ately broadcasting the existence, location, and severity of free zing conditions, utilizing meteorological satellites. The equip ment used and the procedures followed when a freeze alert is enhanced thermal imagery and temperature maps, are shown and discussed. Real time monitoring of the location and evolution of freezing conditions was indeed shown to be feasible in the 1982 experiments. In succeeding winters INPE plans to test a short -<br>range (but very detailed) freeze-forecast model and also a crop damage model, both based primarily on remote sensing of tempera ture by satellite. Frost monitoring will continue, and it is ho ped that the community of users will grow.

 $C.D.U.$ : 551.509.324:528.711.7(81)

GARRITO, J.C.P.; OLINAAL (J.A.S. Desembergo de Vascem do Satia<br>17 : Titas metaporológical più de La La Bandan, 180, RAMEZHA,<br>19 : Curso de satois de metaporológical aproportante e Qato-tater-

 $\lambda$ 

### TABELA 1

COMPARAÇÃO DAS TEMPERATURAS BRUTAS OBSERVADAS ÀS OS:30H DE 30/7/1982 PELO SENSOR DO CANAL INFRAVERMELHO DO SATÉLITE GOES, COM AS TEMPERATURAS MÍNIMAS OBSERVADAS NO ABRIGO E NA RELVA DE VÁRIAS ESTAÇÕES DE IAPAR, IPAGRO E INEMET (ARREDONDADAS AO GRAU CENTÍGRADO MAIS PRÓXIMO)

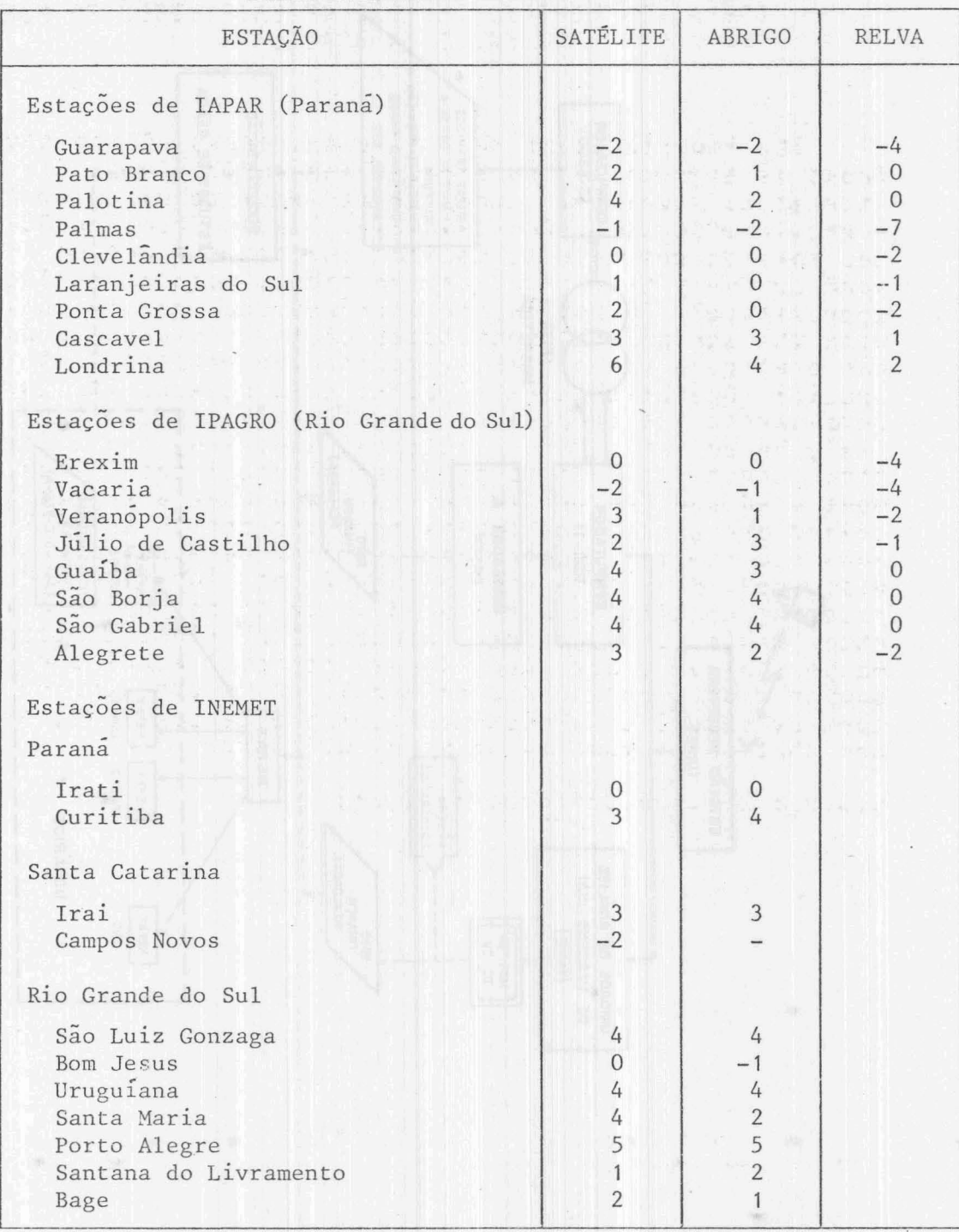

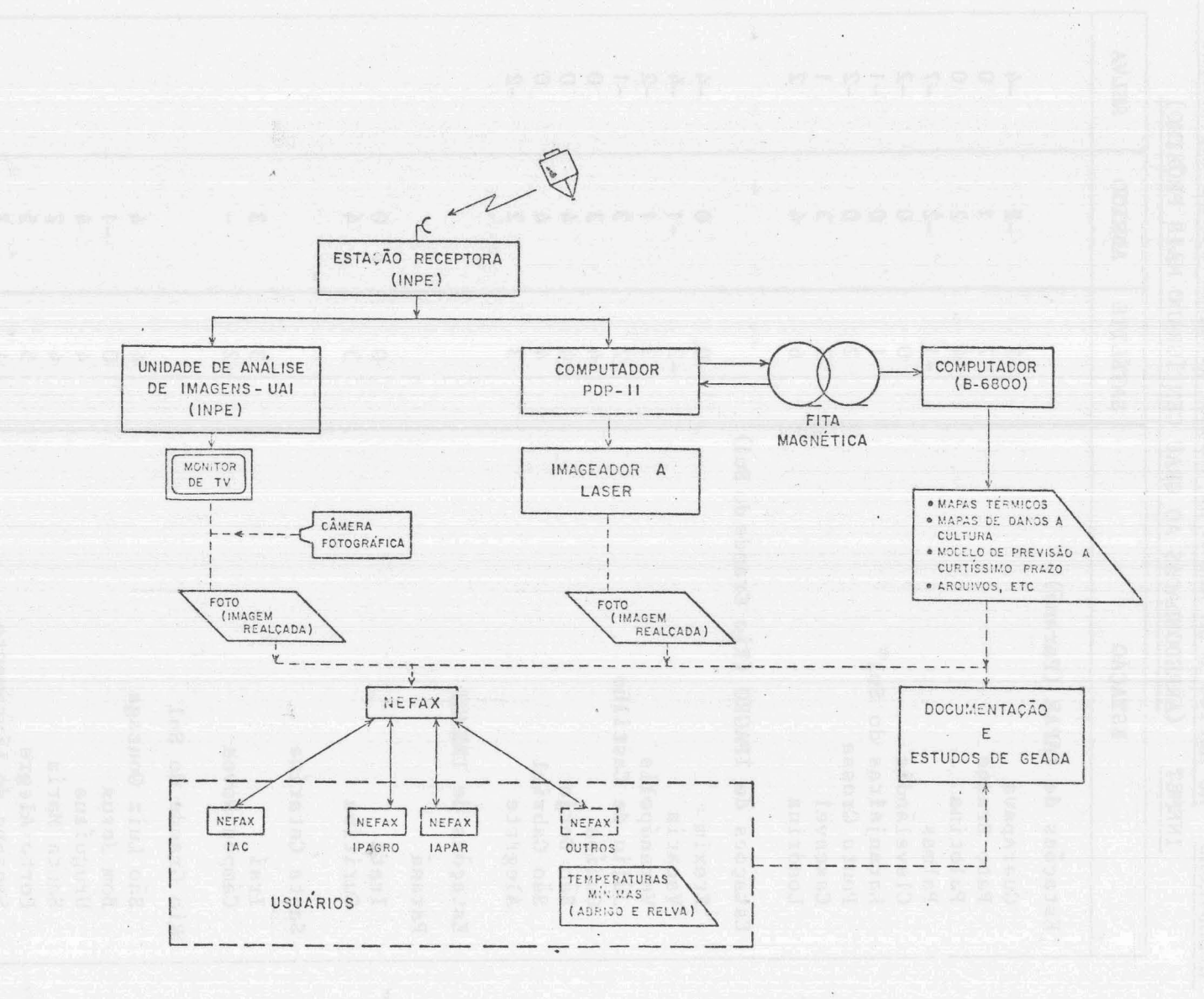

 $\sim$ 

Fig. 1 - Diagrama de fluxo da Operação Inverno.

215

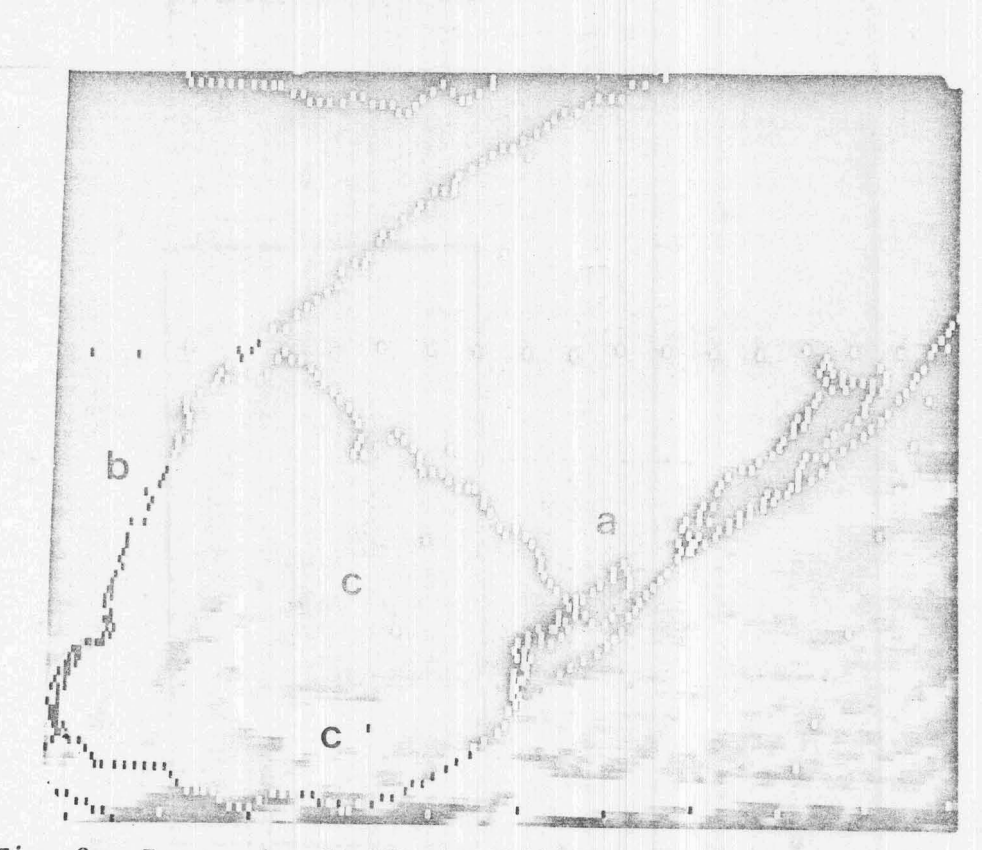

Fig. 2 - Imagem das 21:00h de 16/6/1982, no canal infravermelho, para as regiões do Rio Grande do Sul e do Uruguai.

- (a) região de ocorrência da geada.
- (b) camada de nuvens médias
- (c) fragmentos de círrus.

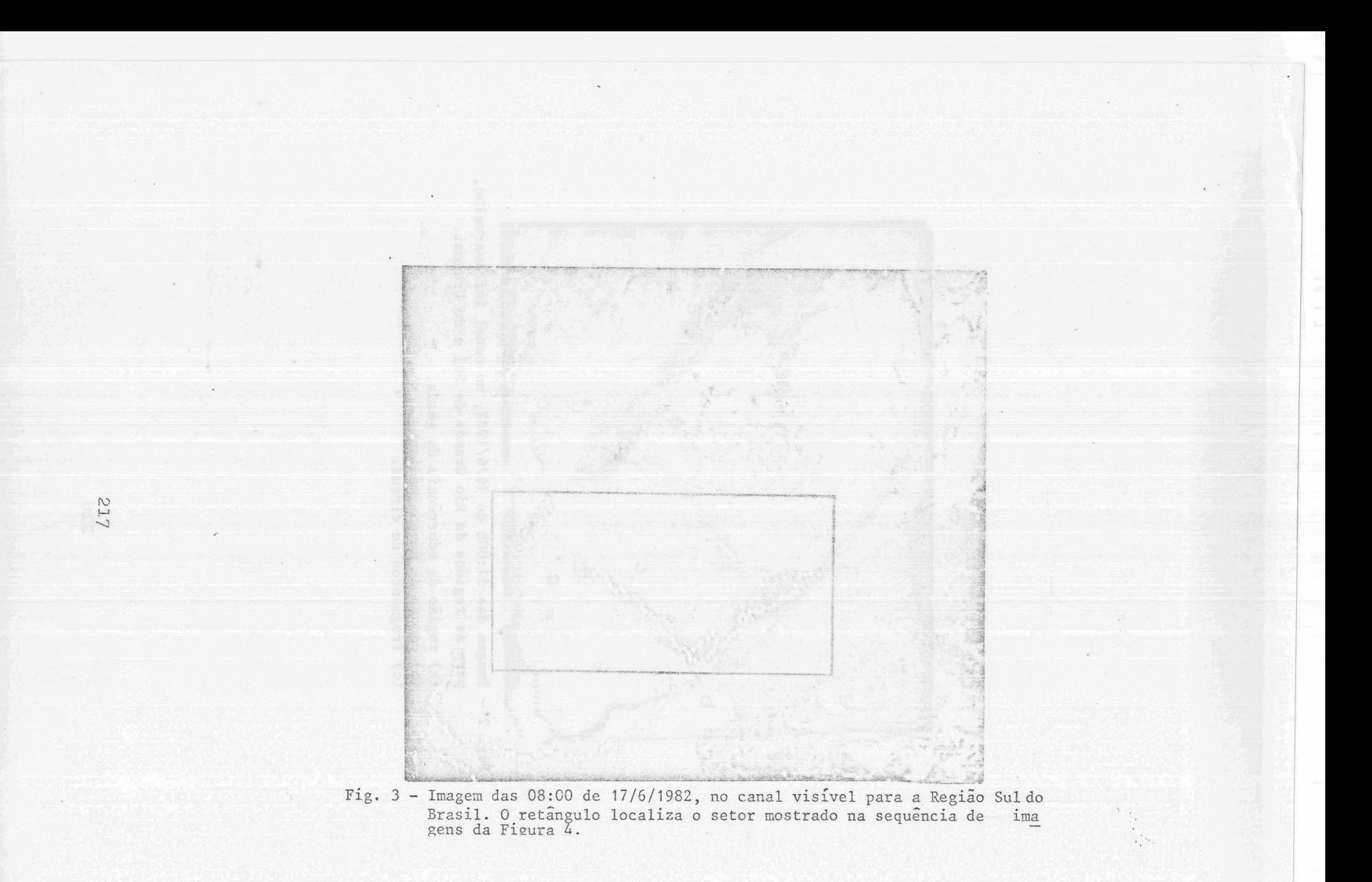

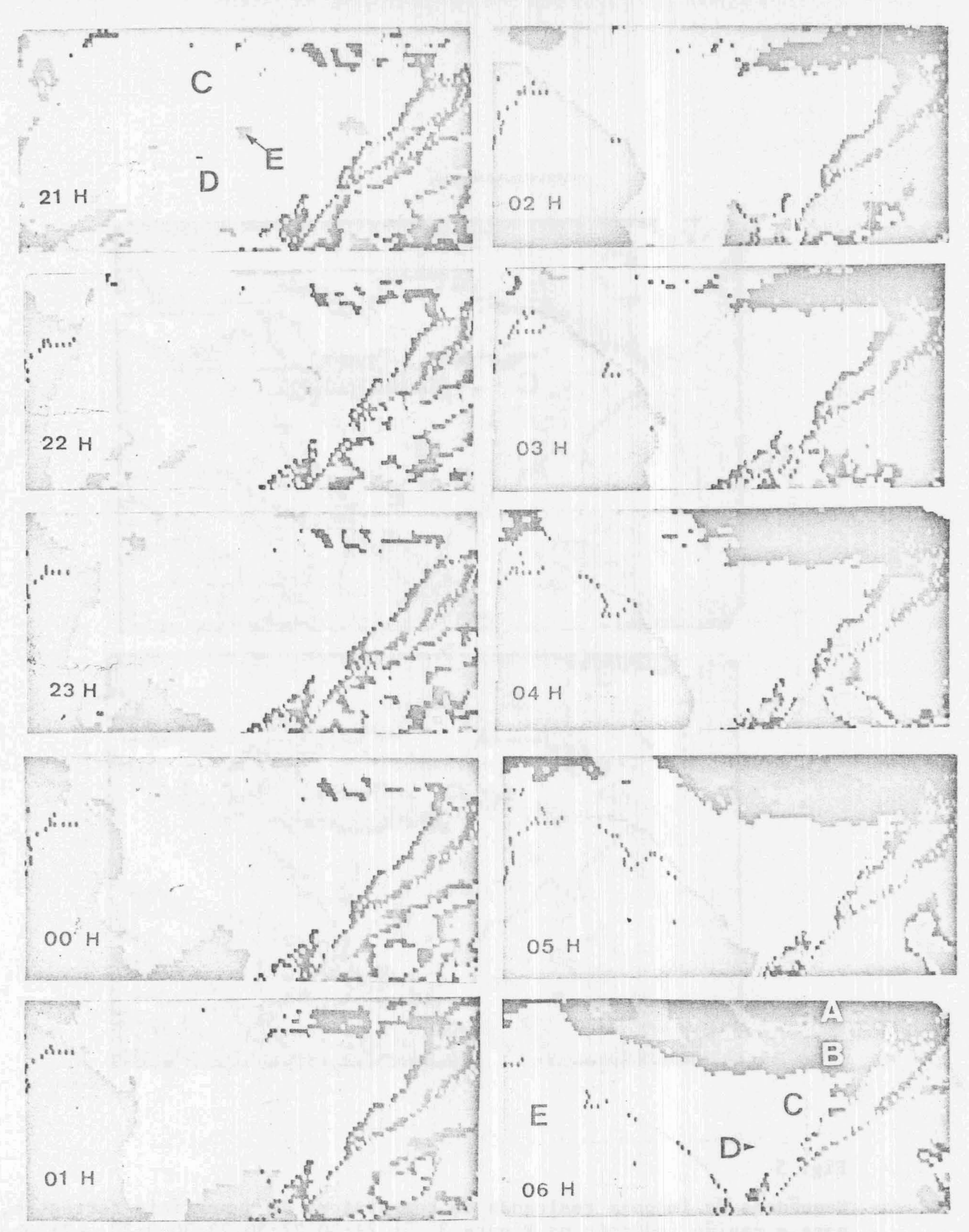

Fig. 4 - Sequência de imagens realçadas no infravermelho, da região da frontei ra do Rio Grande do Sul com o Uruguai (ver a Figura 3 para localiza ção), Imagens de hora em horas das 21 :00 do dia 16 às 6:00h do dia 17 de junho de 1982. Na última foto, as letras identificam cínco tons de cinza que representam as seguintes temperaturas: cinza escuro(a): de  $+8^{\circ}$  a +5°; preto(b): de +5° a +2°; branco(c): de +2° a -1°; cinza claro (d): de -1<sup>0</sup> a -4<sup>0</sup>; cinza-médio (e): temperatura fora da faixa térmica de interesse, ou seja, menos que  $-4^{\circ}$  ou acima de  $+8^{\circ}$ .

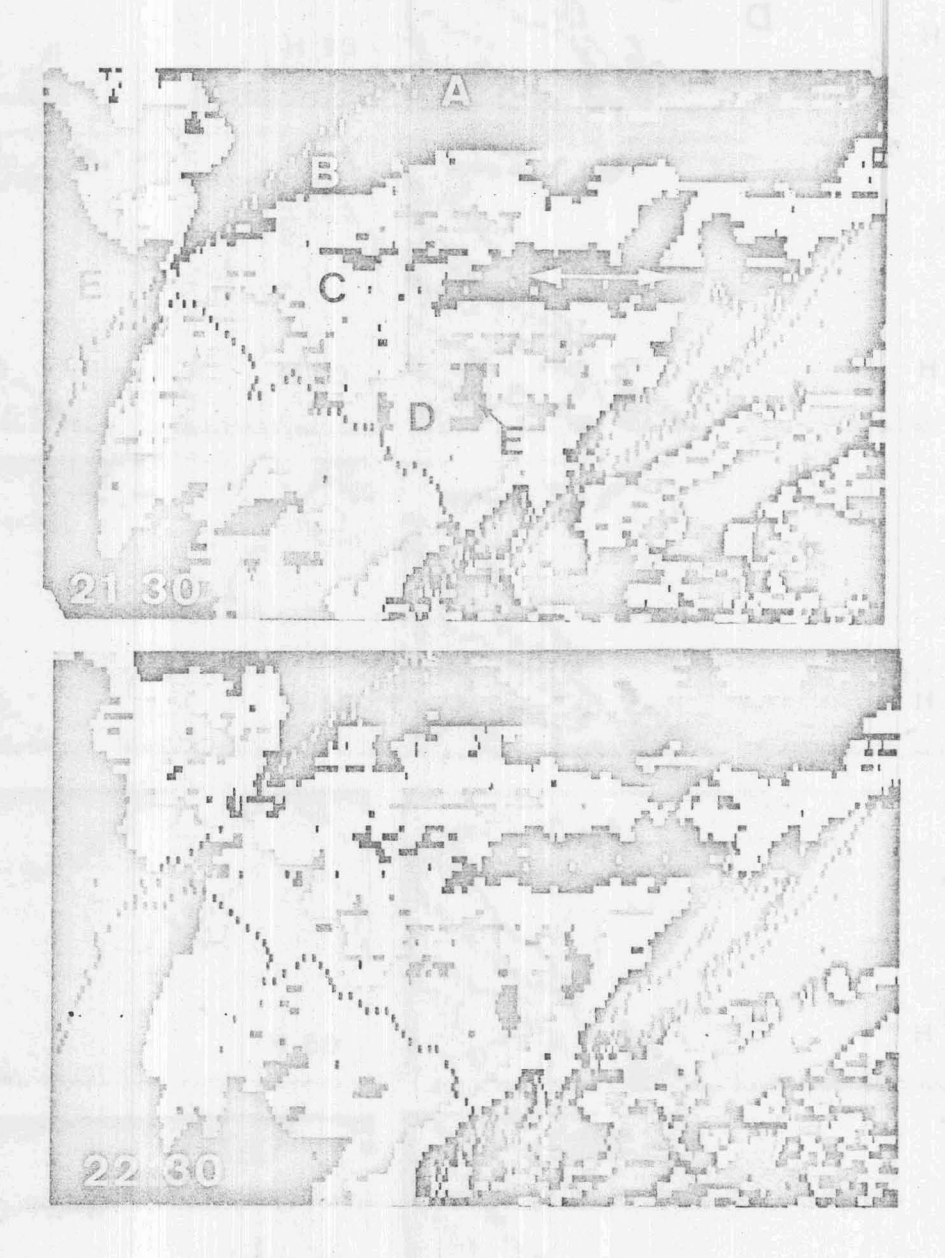

#### Fig. 5

Sequência de imagens realçadas da temperatura da superfície terrestre, para a região indicada na Figura 3, as 21:30,22:30,23:30,0:30, e 2:30ho ras da noite de 16 para 17 de junho de 1982. Os tons de cinza represen tam as seguintes temperaturas: cinza escuro (emA), de +4<sup>0</sup> a +2<sup>0</sup>; preto (em B), de +2<sup>0</sup> a 0<sup>o</sup>; branco(em C), de 0<sup>o</sup> a -2<sup>o</sup>; cinza claro(em D), de -2<sup>o</sup> a -4<sup>0</sup>; cinza médio(em E), fora da faixa térmica de interesse. A região escura que está paralela às setas é o Vale Central do Rio Grande do Sul. (continua)

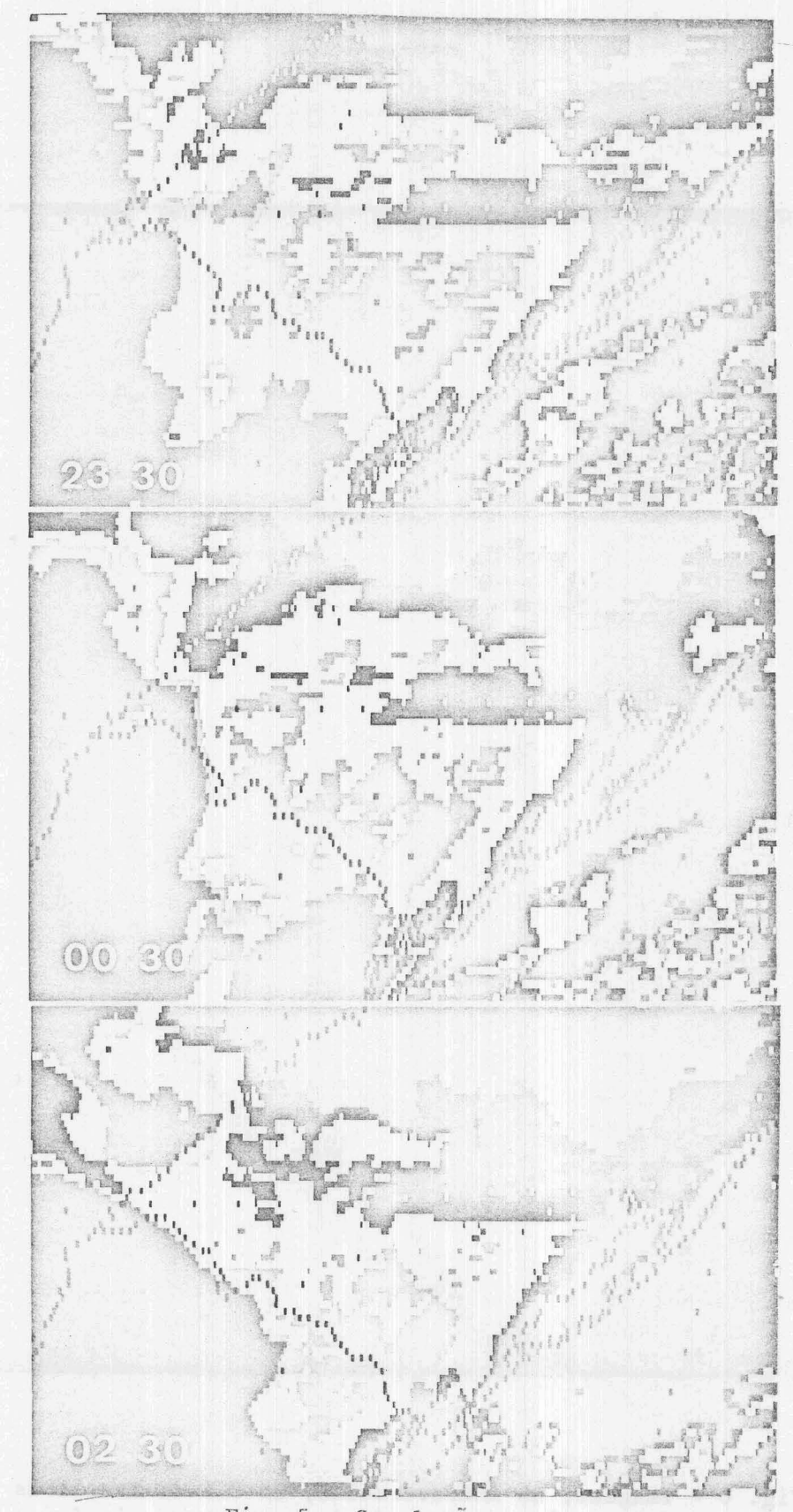

Fig. 5 - Conclusão.

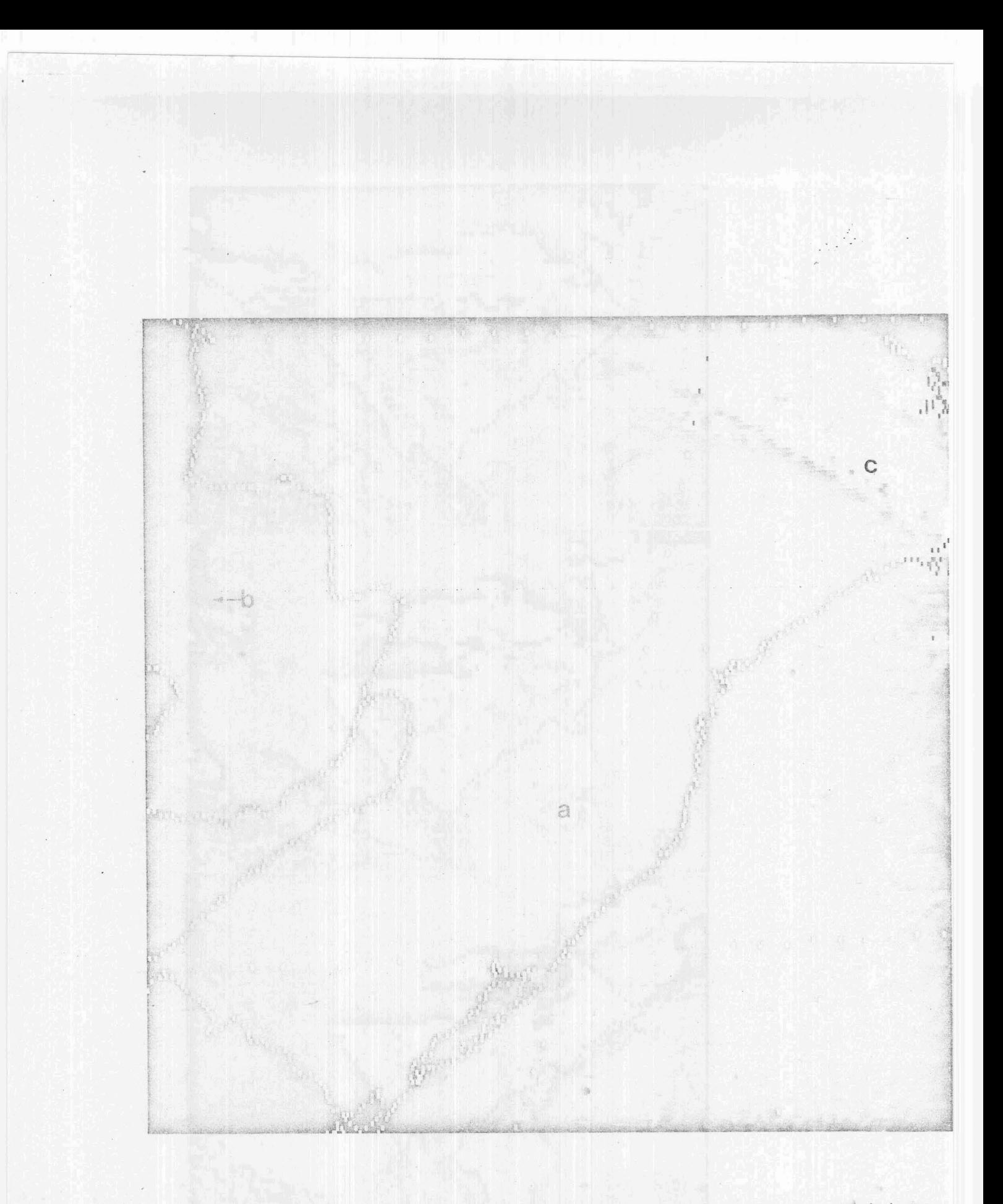

Fig. 6 - Imagens, no infravermelho, do Sul do Brasil às S:30h de 30/7/1982: (a) região com superfície terrestre mais fria; (b) Rio Paraguai; (c) nuvens espessas associadas <sup>a</sup> uma frente fria.

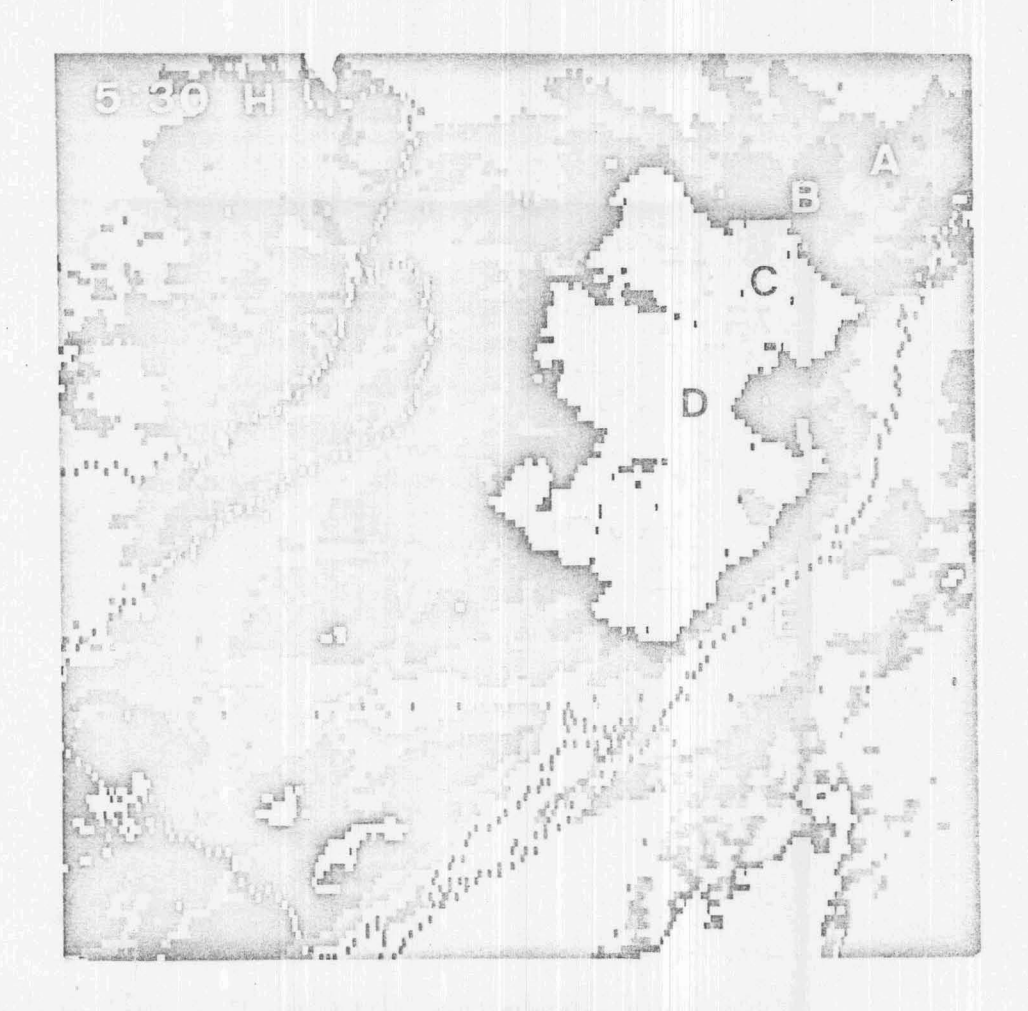

y Ay

Fig. 7 - Imagem realçada no infravermelho, do sul ·do Brasil, às S:30h de 30/7/1982.

Cinco tons de cinza, identificados por letras, representam as seguintes temperaturas da superfície terrestre:

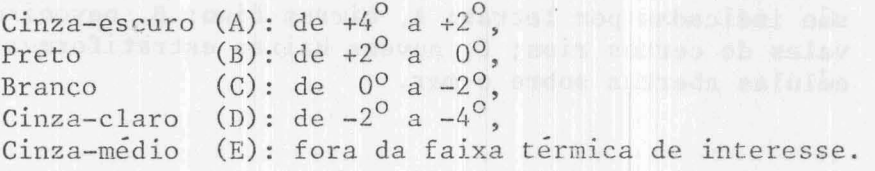

222

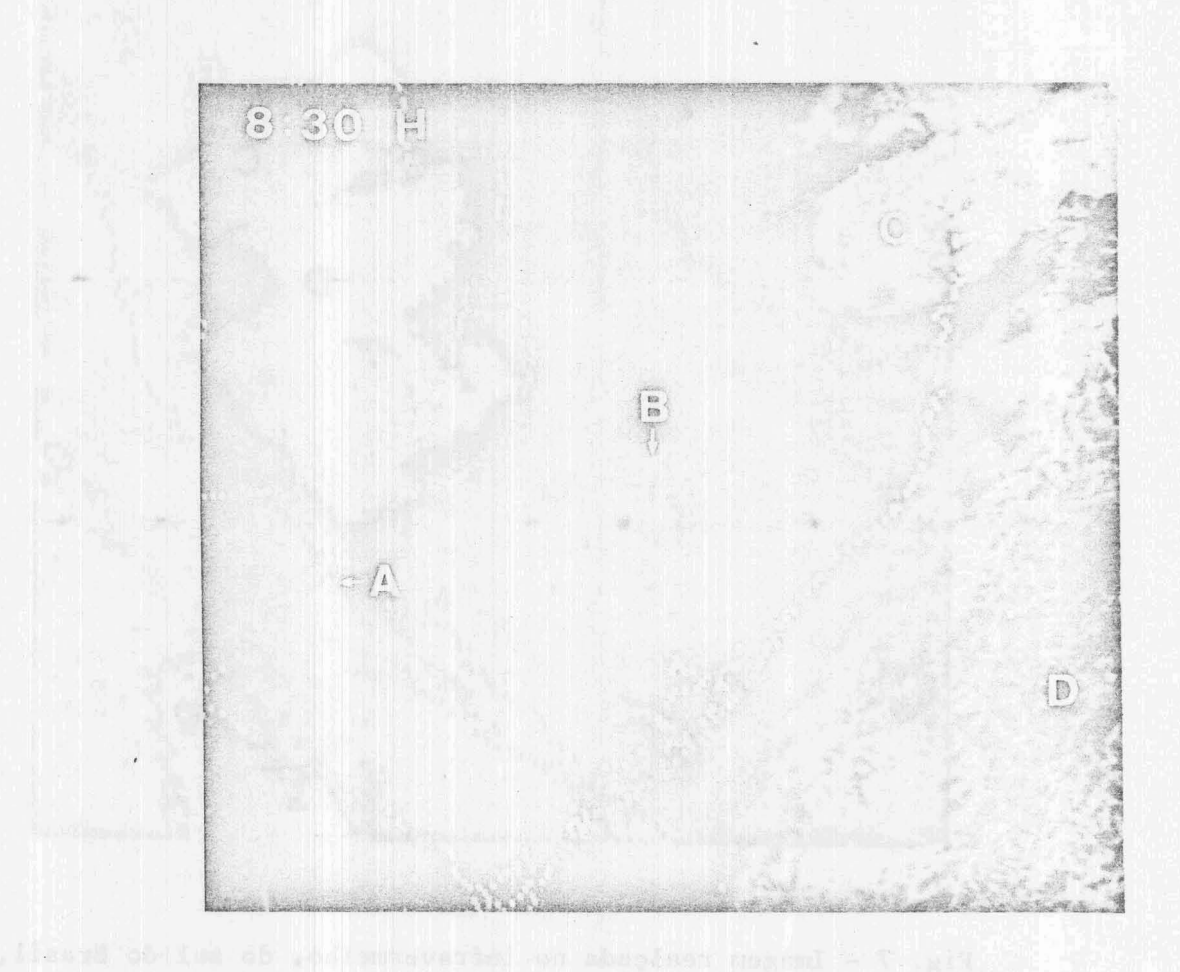

Fig. 8 - Imagem no visível, do Sul do Brasil às 8:30h de 30/7/1982.

As áreas escuras indicam céu descoberto. Algumas formações de nuvens são indicadas por letras: A, cirrus fino; B, nevoeiro confinado aos vales de certos rios; C, nuvens baixas estratiformes; D, cumulus em células abertas sobre o mar.